**di Mauro Gandini**

*È un po' di tempo che, nel mondo, si*

*parla sempre di più di Desktop Publishing. Ormai quasi tutti coloro che si interessano di computer sanno più o meno di*

*cosa si tratta, pur non avendo magari un 'idea precisa di quali siano i risultati che si*

*possono ottenere e, soprattutto, con quale impegno di risorse sia economiche sia di energia umana.* Quella di produrre documenti stampati con un ottimo livello non solo di qualità, ma anche di complessità è *diventata un 'operazione possibile anche partendo da un «normale» computer su una «normale» scrivania, che può* essere anche quella di un manager che dopo aver impiegato un'intera giornata per preparare la sua importante relazione è interessato a spendere un'ulteriore mezz'ora per renderla esteticamente ineccepibile. Ma come in ogni campo, e più che in altri, anche nel settore del Desktop Publishing (DTP per gli amici) è bene sapere cosa si sta *facendo, cosa si può fare e cosa non si può fare o è meglio non fare.*

Questo articolo è il primo di una serie, destinata ad evolversi in una rubrica fissa su MCmicrocomputer, nella quale chiariremo il più possibile le idee a chi comincia e a chi ha già cominciato. Parleremo di teoria, analizzeremo in pratica le prestazioni dei principali sistemi, contiamo di riuscire anche a dare informazioni e consigli pratici sul come *<<fare»Desktop Publishing, grazie anche alla lunga esperienza «sul campo» maturata dall'autore di questi articoli. E* superfluo, probabilmente, rinnovare il consueto invito ai lettori affinché indirizzino alla rivista i loro commenti, le loro *richieste e i loro suggerimenti, per il miglior successo della rubrica. m.m.*

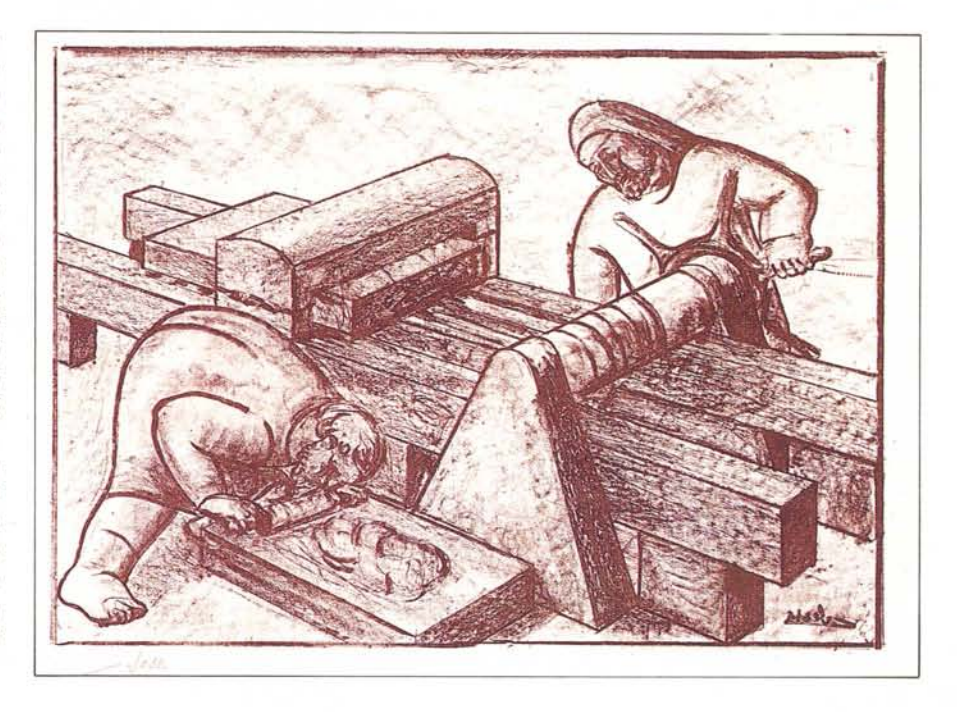

*questo caso, una serie di articoli su Desktop Publishing non è impresa facile. E le ragioni di ciò sono varie. Prima di tutto, le novità in questo periodo si susseguono incalzanti e rischiano di mandare obsolete le informazioni in pochissimo tempo; secondo, siamo in una fase di «seconda generazione» dei prodotti di desktop publishing e solo adesso* si *iniziano a intravedere i contorni precisi di questo fenomeno; terzo, il livello di informazione del mercato, che almeno* in *Italia è ancora basso, obbliga ad introdurre alcune considerazioni di base che anche se possono sembrare scontate ai più danno talvolta un valido aiuto a chi sta per effettuare una scelta ponderata del sistema che meglio* si *adatta alle proprie esigenze.*

*Scrivere un articolo o, come in*

DESK TOP PUBLISHING

#### **Come «leggere» questo articolo**

*Per rendere più comprensibile questa serie di articoli abbiamo pensato di partire da un livello abbastanza basso: questo non significa che chi già si interessa di desktop publishing non possa trovare interessanti spunti da questa introduzione. Si parte quindi con l'esame dei vari problemi risolvibili dal desktop publishing e da come essi possono essere risolti. Nel secondo articolo passeremo ad esaminare cosa offre il mercato del desktop publishing a livello di hardware e software. Con tre prove sul campo esamineremo i tre sistemi che si sono o si* *stanno imponendo sul mercato per la loro serietà e per le soluzioni chiavi in mano che consentono. La terza parte sarà dedicata all'esame degli accessori e eioè di tutte quelle periferiche e software che consentono di rendere ancor più professionali i sistemi di desktop publishing. Il seguito sarete voi a deciderlo: vi invitiamo fin d'ora a scriverei i vostri dubbi, le vostre domande, ma anche le vostre soluzioni e i vostri consigli su questi argomenti. Un 'ultima annotazione: alcuni dei termini utilizzati nell'articolo sono da «addetti ai lavori». Avremmo potuto a questo punto creare un piccolo lessico a parte per spi ~rare questi termini: abbia-* *ma preferito inserire le spiegazioni man mano che si incontravano questi termini nel testo ciò per non costringere il lettore a continui passaggi da una parte all'altra dell'articolo.*

# **Desktop Publishing: significato e storia**

Non esiste una definizione univoca di desktop publishing: ogni produttore di hardware e di software sta utilizzando questo termine in modo più o meno esteso a seconda del livello della propria applicazione. Sia in inglese che nella traduzione letterale - Edito-

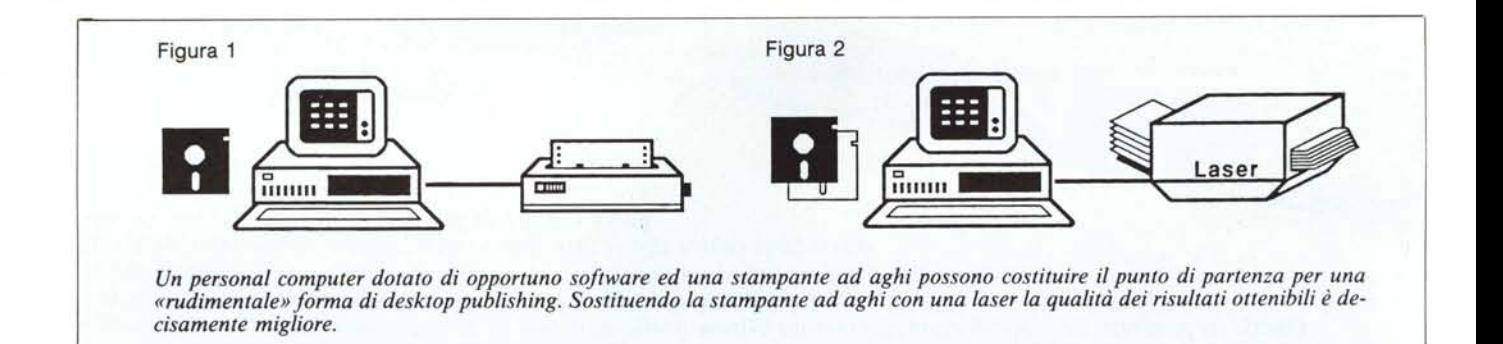

 $ria$  da scrivania  $-$  la frase assume in effetti un significato molto esteso: derivando editoria da «edito» che significa «divulgato per mezzo della stampa», la frase può trovare una sua approssimativa definizione in «tutto ciò che può essere divulgato attraverso materiali preparati, elaborati e stampati stando comodamente seduti alla propria scrivania».

Come si può ben notare questa definizione è talmente ampia da includere tutti i materiali a partire dalla semplice lettera per arrivare alla impaginazione e preparazione degli originali di stampa di un giornale anche a grande tiratura.

Tutto quello che sta in mezzo, dalla circolare alla relazione, dal depliant al manuale d'uso, dalla pagina pubblicitaria all'impaginazione del giornale aziendale, è identificabile in desktop publishing.

Quando il personal computer è nato

siamo andati avanti per diversi anni a domandarci «ma a cosa mi può servire un personal?». In America ovviamente l'hanno scoperto prima di noi. Mentre in Italia nascevano i primi programmi di contabilità su personal, perché quello sembrava il più valido campo d'applicazione, in America avevano già capito che il personal computer è un potentissimo sistema di comunicazione, che oltre tutto funzionava altrettanto bene sia in un senso che nell'altro: così mentre da una parte si moltiplicavano gli utenti di banche dati per l'acquisizione delle informazioni, dall'altra si scopriva che i programmi di scrittura consentono di esprimersi meglio perché consentono con pochissimo sforzo di modificare i propri testi fino alla stesura definitiva e precisa delle proprie idee (si è arrivati addirittura a confrontare lo stile di scrittura di un autore prima e dopo l'utilizzo da parte di esso del personal compu-

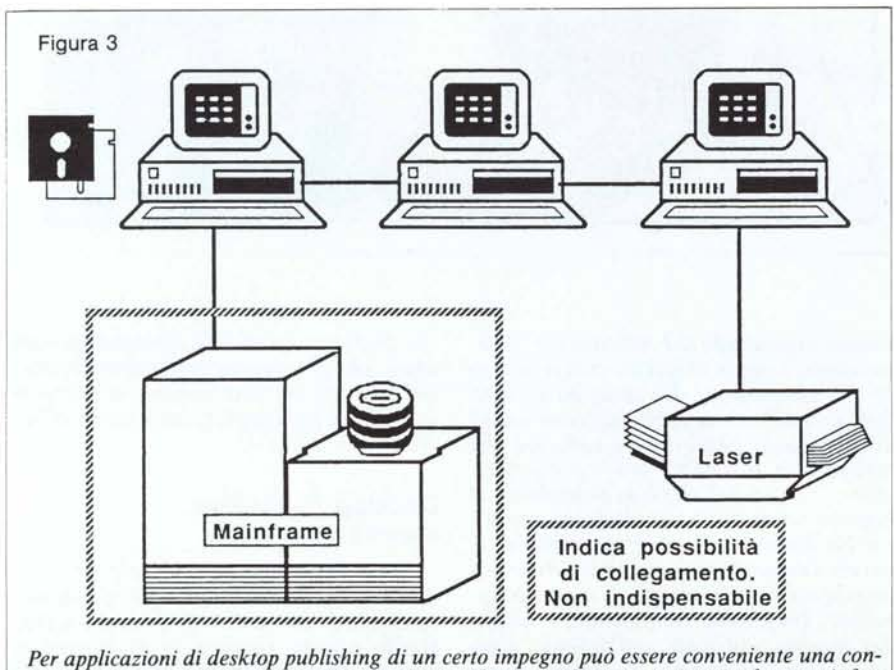

*figurazione con più personal collegati in rete ed, eventualmente. connessi ad un mainframe.*

ter, per far notare i notevoli miglioramenti). Fortunatamente ormai da tempo anche noi in Italia abbiamo scoperto quanto sia bello scrivere una lettera, potendo modificare quanto si vuole il testo e stamparne quanti originali si vogliono, oppure quanto comodo sia l'utilizzo di un foglio elettronico in casi di calcoli continui e ripetitivi.

Il desktop publishing è in gran parte figlio dei programmi di scrittura. D'altronde si sa, «l'occhio vuole la sua parte», per cui i contenuti sono molto importanti in un documento, ma se vengono presentati bene attirano molto meglio l'attenzione di chi poi deve leggerli.

# **Desktop Publishing: «awertenze per** l'uso»

Come in qualsiasi caso (e forse ancora maggiormente in questo specifico) il personal computer non sopperisce alla mancanza di idee, anzi in taluni casi la può anche accentuare.

Il desktop publishing non deroga dalla regola ed è per questo che momentaneamente ha avuto il suo massimo splendore dove le idee sono di casa, cioè nelle agenzie di pubblicità e nelle redazioni dei giornali. Non per questo esso dovrà restare relegato a queste attività altamente creative: la quantità di documenti che ogni giorno dobbiamo preparare per trasmettere le nostre idee all'esterno, ma anche quella che ormai quotidianamente ci assale, necessiterà un uso sempre maggiore di questi sistemi proprio perché consentono di generare informazioni ordinate e quindi facilmente leggibili ed assimilabili.

Per questo vale la pena di affrontare subito il problema di base del desktop publishing che è quello della comunicazione. Il messaggio, così come deve essere chiaro nel testo, altrettanto lo deve essere nella presentazione grafica, pena ovviamente la non lettura del messaggio stesso da parte di chi lo riceve (ovvero una lettura superficiale e non attenta). Le pagine pubblicitarie lasciamo che siano i grafici e i copy a realizzarle: da parte nostra che per la

prima volta affrontiamo problemi di questo genere cerchiamo di realizzare i nostri lavori senza eccessivi virtuosismi, senza utilizzare dieci tipi di caratteri differenti nella stessa pagina, mettendo le figure al loro posto, dove effettivamente servono. Insomma non si pensi che un sistema di desktop publishing faccia diventare tutti grafici o impaginatori. **In** America si possono trovare in commercio biblioteche di disegni pronti per essere inseriti nei propri documenti e ultimamente si iniziano a trovare applicazioni sui programmi di desktop publishing che consentono anche al profano di impaginare in gabbie preformate il suo testo e le sue figure ottenendo così un prodotto graficamente gradevole. **In** Italia stanno nascendo solo ora organizzazioni che attraverso pubblicazio-' ni e/o corsi intendono fornire una guida sicura al mercato. Nella parte dedicata agli «accessori» per il desktop publishing parleremo anche di questo specifico argomento.

### **Desktop Publishing: cosa si può fare?**

Fino a meno di un decennio fa non si poteva certo immaginare che i sistemi tradizionali di editoria sarebbero stati spazzati via dall'elettronica e dal computer. Adesso addirittura ci portano tutto sulla nostra scrivania e non possiamo nemmeno più fare una delle poche attività fisiche che ci restavano: la passeggiata dal tipografo per fargli preparare il testo per un cartello, per

una siide, ecc. A parte questo i vantaggi di avere un sistema di desktop publishing in casa rispetto ai metodi tradizionali, sono in alcuni casi addirittura macroscopici. Ogni passaggio di mano comporta un possibile inserimento di errori nel lavoro: il desktop publishing elimina tutti questi passaggi e quindi tutte le relative possibilità di errore, consentendo inoltre di poter apportare modifiche anche all'ultimissimo momento senza dover correre dal tipografo e fare i salti mortali per avere il lavoro definitivo in tempo utile.

Il problema, fino a poco tempo fa, risiedeva nel tipo di materiale che si otteneva in uscita dal computer: le stampanti ad aghi infatti non erano almeno nei primi tempi all'altezza di competere con una buona macchina per scrivere, mentre quelle letter quality costavano molto e consentivano di stampare un unico tipo di carattere per ogni pagina. L'avvento delle prime stampanti laser ha risolto questi problemi anche se il costo era ancora sostenuto: poi man mano che il mercato è diventato interessante a livello di quantitativi anche i prezzi sono scesi e sicuramente scenderanno ancora fino a dimezzarsi rispetto agli attuali nel giro di 3/5 anni (si parla già di una stampante laser che Apple dovrebbe presentare a settembre con un costo inferiore ai 3500\$).

Altro problema era quello che il testo ottenuto con le prime stampanti laser aveva delle notevoli limitazioni nel tipo dei caratteri utilizzabili e nella loro grandezza e veniva visualizzato dal

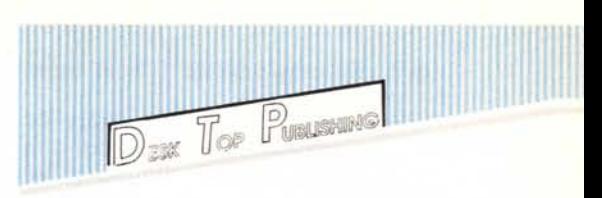

video in maniera talvolta completamente differente da ciò che poi si otteneva sulla carta. Inoltre le possibilità di formattazione dei testi erano abbastanza minime e nella maggior parte dei casi erano solo le classiche di allineamento a destra, a sinistra, centrato o giustificato. I potentissimi software specifici per il desktop publishing consentono ora di vedere a video i propri testi e disegni, modificarli, spostarli a piacimento nella pagina - la cosid $detta$  impaginazione a video  $-$  il tutto con la tecnica del WYSIWYG (What You See Is What You Get  $-$  Quello che vedi è quello che otterrai): le nuove stampanti laser sono poi in grado di stampare il documento così come presentato sul video, anzi meglio visto che il video ha una definizione di circa 60/80 punti per pollice mentre normalmente le stampanti laser arrivano fino ai 300 punti per pollice (alcuni sistemi si possono addirittura collegare a vere e proprie unità di fotocomposi-

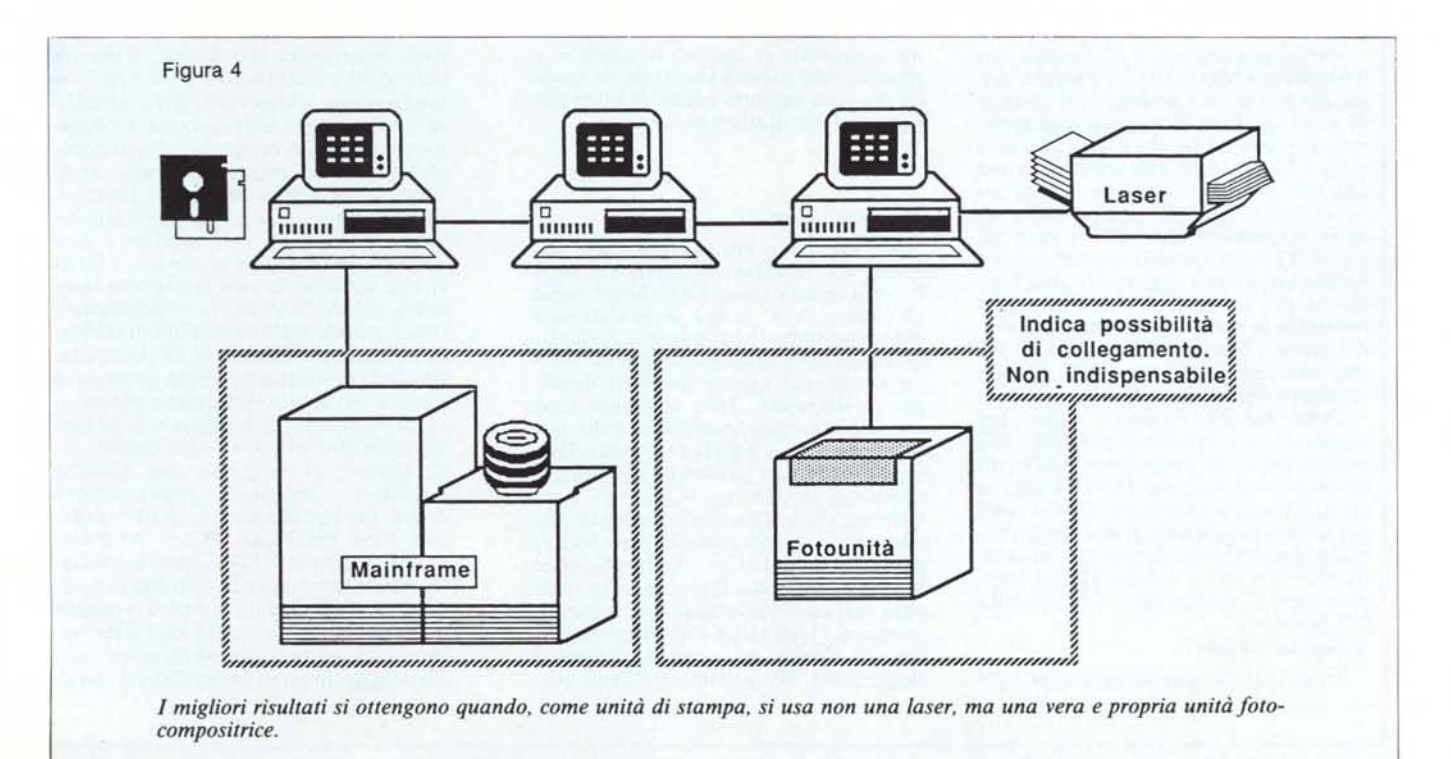

zione che raggiungono i 2400 punti per pollice).

Passiamo ad esaminare i diversi lavori che possono essere eseguiti con un sistema di desktop publishing, lavori che ricorrono normalmente nell'attività di un'azienda. Per ognuno dei lavori esaminati daremo un'idea dei materiali hardware e software per potere svolgere la specifica attività. In questa prima fase preferiamo non fare riferimento a sistemi specifici, ma dare solo indicazioni generiche: ogni sistema maggiore sarà in grado di coprire

le prestazioni di quelli inferiori. Prima di tutto vediamo, quindi, i differenti sistemi da quello base a quello più avanzato:

l) Personal Computer, stampante ad aghi, software integrato (diverse applicazioni come Scrittura, Foglio elettronico e Generatore di grafici che girano insieme e consentono di «tagliare e incollare» informazioni da un documento ad un altro) (Fig. I).

2) Personal Computer, stampante laser (l'unica che può assicurare una qualità di stampa pari a quella tipografica), software integrato e/o software per desktop publishing (generatore di testo, generatore di disegni, impaginatore) (Fig. 2).

3) Personal Computer in rete eventualmente collegato con mainframe, stampante laser, software integrato e/o software per desktop publishing (Fig. 3).

4) Personal Computer in rete eventualmente collegato con mainframe, stampante laser, unità di fotocomposizione, software integrato, software per desktop publishing e/o software di fo-

# **Informazioni generali sull'hardware**

#### *Processori veloc~ clock e sistemi operativi*

La grafica ad altissima risoluzione è la base indispensabile per potere lavorare con i programmi di desktop publishing. Ma la grafica per essere gestita bene necessita di molti calcoli che a loro volta necessitano di processori dedicati oppure di processori principali da 16 a 32 bit, funzionanti con dei clock molto elevati (per rendere i tempi di calcolo più brevi possibile) e in grado di gestire grosse quantità di memorie (visto che non sempre è possibile compattare i disegni, ma bisogna trattarli punto per punto). Infatti non è detto che un Apple II con il processore a 8 bit non possa fare quello che fa un computer con processore a 16 o 32 bit, ma i tempi di esecuzione lievitano in maniera da renderne impossibile la gestione in tempi reali.

Per questa ragione il Macintosh con il processore 68000 a 32 bit è stato il primo che si è potuto permettere il «lusso» di avere un sistema operativo completamente grafico. I personal che lavorano sotto MS Dos solo ultimamente hanno adottato processori che per le loro caratteristiche vuoi di struttura che di clock massimi di lavoro. È il caso dei nuovi AT e compatibili con processore 80286 (ora si sono aggiunte le macchine con il più potente 80386) che hanno permesso la creazione di sistemi operativi come Microsoft Windows e GEM, che sono emuli del capostipite sistema operativo del Macintosh.

Dalla nascita di questi nuovi due standard (MS Windows e GEM) alla realizzazione di programmi grafici di desktop publishing per PC AT e relativi cloni, il passo è stato breve: infatti i due più famosi programmi di desktop publishing che girano su questo tipo di computer, il Ventura e il Page Maker, lavorano rispettivamente sotto GEM e sotto MS Windows.

#### *Stampanti ad aghi*

La qualità che una stampante ad aghi

riesce ad assicurare è quasi sempre media: infatti il numero di punti per pollice varia normalmente dai 75 ai 120. Per l'utente non specialista questa qualità è sufficiente nella maggior parte dei casi anche perché se la stampante viene usata in grafica si ottiene un miglioramento notevole della resa dei testi e dà inoltre la possibilità (sempre che si stiano usando programmi grafici o di desktop publishing) di inserire disegni e/o grafici nei propri testi. Attenzione però che la stampante sia grafica e che soprattutto lo standard adottato per la grafica sia lo stesso adottato dal computer: molti per risparmiare dopo l'acquisto di un Macintosh hanno acquistato una stampante di un altro fabbricante, scoprendo poi che potevano stampare solo testi e nemmeno cosi come visualizzati a video. Le stampanti a margherita non sono consigliate in quanto riescono sì a produrre documenti con testo di qualità, ma sono del tutto impossibilitate alla riproduzione di disegni.

#### *Stampanti laser*

La domanda che si sente fare più spesso un venditore di stampanti laser è: «Ma questa stampante quante copie al minuto fa?». E una delle domande più «sbagliate» che si possono formulare. Ed è anche specchio di quanto poco sia conosciuta questa specifica tipologia di stampanti. Non vogliamo farvi ora una lezione approfondita sulle tecnologie del laser e della xerografia (il sistema particolare di stampa che utilizza  $inchiostro$  in polvere  $-$  toner  $-$  e un rullo sensibile alla luce) applicata alle stampanti, meglio tuttavia fare alcune puntualizzazioni. Una stampante laser funziona come una fotocopiatrice dove però non esiste un gruppo ottico per riprendere l'immagine e trasformarla in impulsi elettrici necessari a pilotare il raggio laser. Nelle stampanti laser que-

sti impulsi sono creati direttamente dalle istruzioni che il computer manda alla stampante. Il vero problema sta nel fatto che il sistema xerografico necessita che le informazioni relative alla stampa siano tutte disponibili nel momento in cui parte il foglio da stampare. Così mentre nella fotocopiatrice le informazioni arrivano direttamente dal gruppo ottico che va ad esplorare il foglio originale e quindi sono già in giusta sequenza e velocità, nel caso della stampante laser i dati in arrivo dal computer devono essere rielaborati e poi quando in memoria ci sono le giuste informazioni si può eseguire la stampa. Tutto questo per arrivare a dire che la stampante deve eseguire un lavoro di rielaborazione delle informazioni che a seconda dei casi può durare dai pochi secondi (testi che siano da stampare con i font propri della stampante) alle decine di minuti (fino a 30 minuti in caso di disegni particolarmente complessi). Solo quando la formattazione della pagina da stampare è pronta in memoria, la stampante può partire ad eseguire la copia: se si sono richieste più copie quelle successive alla prima verranno stampate alla velocità indicata sui vari depliant e cioè dalle 8 alle 12 pagine al minuto. I fattori che contano in una stampante laser sono, quindi, la memoria a disposizione (più è grande e più possibilità di stampe complesse si avranno), se la stampante possiede o meno un proprio processore (se si, è ovvio che sarà questo processore ad incaricarsi di formattare la pagina da stampare piuttosto che quello del computer), se funziona con qualch particolare linguaggio appositament creato per applicazioni di grafica avanzata (tipo PostScript, PCL - Print Comand Language - DDL - Document Description Language), la quantità di lavoro che la stampante riesce a svolgere mediamente in un mese calcolate appunto in copie/mese, definizione dell'immagine in punti per pollice (lo standtocomposizione (Fig. 4).

Per ogni tipo di situazione noi consiglieremo uno o due tipi di soluzioni hardware/software sopra indicati: sarà il lettore a fare coincidere il tipo di lavori che normalmente vengono svolti nello svolgimento della propria attività con il sistema più idoneo.

# *Lettere*

Inutile rammentare quanto sia importante per l'immagine aziendale (e anche personale, non dimentichiamo-

ard attuale è di 300 punti per pollice, ma attenzione poiché non è lontana l'epoca dei 400 e dei 600 punti per pollice l), quanti e quali tipi di caratteri è in grado di produrre - ovviamente sono molto apprezzati quei caratteri che si definiscono tipografici come l'Helvetica e il Times o molto simili a questi, perché sono quelli che danno proprio l'idea della stampa e non solo l'elaborazione con il computer. Questi sono i dati veramente importanti per poter valutare le prestazioni della stampante in relazione al proprio lavoro.

#### *Fotocompositrici*

La fotocompositrice è l'ultimo scalino dell'ipotetica scala del desktop publishing e consente di ottenere direttamente la pellicola da mandare allo stampatore. La necessità di acquistare un'attrezzatura di questo tipo è abbastanza remota per l'utente medio ed è giustificata solo nel caso vi sia una produzione costante di materiali stampati di qualità in grossi quantitativi (case editrici soprattutto). La qualità di queste macchine, dall'alto degli oltre 2000 punti per pollice, surclassa nettamente tutti gli altri sistemi, anche le stampanti laser. Ormai la maggior parte di queste macchine sono dotate di porte seriali che ne consentono il collegamento anche a computer non particolarmente studiati per l'utilizzo tipografico. Attenzione anche in questo caso alla velocità di formattazione della pagina da stampare: essendo il numero di punti da rielaborare di sei o più volte maggiore di quello delle stampanti laser anche i tempi si allungano notevolmente, tanto che talvolta queste attrezzature vengono utilizzate di notte senza controlli da parte degli operatori. Il costo di queste macchine non è lineare rispetto al costo delle stampanti laser, ma quasi esponenziale visto che i modelli più modesti hanno dei costi superiori ai 100 milioni.

cene) che una lettera risulti ordinata e ben scritta. Per i contenuti, come già detto precedentemente, dovete pensarci voi, ma il computer può aiutarvi profiquamente alla presentazione del testo in una maniera ordinata. Una volta ottenere un testo a pacchetto cioè allineato a destra e a sinistra dalla propria segretaria era difficilissimo, poi i programmi di scrittura su personal computer (o anche i più olivettiani sistemi per la video scrittura) hanno reso disponibile questa possibilità che ormai utilizziamo quotidianamente e che aumenta decisamente la qualità della nostra corrispondenza. Per scrivere una buona lettera non occorre spendere molto: basta la configurazione minima di un personal computer e una stampante di media qualità: la soluzione -1- sarà quindi sufficiente, magari curando la scelta del software. I programmi di scrittura stanno in questo periodo migliorando e potenziando le proprie prestazioni, avvicinandosi ai veri e propri programmi per il desktop publishing: tra le caratteristiche che stanno avendo più successo in questo periodo ricordiamo la possibilità di introdurre testi di differente grandezza, possibilità di contornare parti di testo da cornici, inserimento di figure, possibilità di scrivere su più colonne in un'unica pagina, possibilità di visualizzare sul video come risulterà tutta la pagina una volta stampata attraverso la funzione di preview che mostra la pagina intera ridotta a formato del video con i vari ingombri di testo e figure.

# *Modulistica*

Il problema della modulistica può essere brillantemente risolto dal desktop publishing. Quasi indispensabile in questo caso un software di disegno per poter creare figure geometriche come rettangoli, quadrati, cerchi, ecc. oltre naturalmente al testo. La soluzione -2- è la più consigliabile anche se si può tranquillamente fare dei buoni lavori anche con la -1- e cioè avendo solo una stampante ad aghi, meglio ancora se presente un plotter (il plotter è una periferica che consente al computer di disegnare e scrivere in maniera molto precisa e utilizzando anche diversi colori). Se il numero di copie necessarie da un unico originale sono poche decine ovviamente si potranno preparare direttamente attraverso la stampante del sistema (magari facendola lavorare anche di notte se si utilizza una stampante ad aghi), ma per qualche centinaio si impone la stampa vera e propria utilizzando come originale quello creato dalla stampante del sistema: vale la pena di ricordare che nella maggior parte delle città esistono

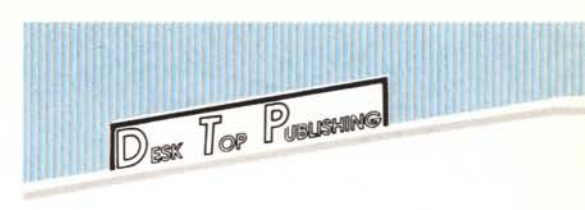

piccole tipografie in grado di stampare con particolari macchine che utilizzano le cosiddette matrici di carta. Il risultato fino a 1000/1500 copie è buono e il costo è di molto inferiore alla stampa tradizionale.

# *Listini*

Anche i listini sono pane per i denti del desktop publishing. In questo caso il sistema -1- è sufficiente a garantire buoni risultati, mentre il -2- è consigliato. In questo caso un buon foglio elettronico è il software indispensabile, specie se il prezzo dei prodotti è legato all'andamento ballerino delle valute (e state pur certi che quando i «cinque» o i «sette» si riuniscono per i problemi monetari mondiali, non pensano certo che domani voi dovrete rifare completamente i listini!). Qui ovviamente salta all'occhio il problema della tempestività che solo l'utilizzo di queste tecniche permette: pensate, se ad ogni variazione di valuta, doveste correre dal tipografo per correggere i listini e ristamparli, non riuscireste certo ad assicurare un buon servizio ai venditori della vostra società. Con un personal, una stampante ad aghi e un programma di foglio elettronico siete in grado di aggiornare i listini in pochi minuti.

# *Relazioni/Contratti*

Normalmente sono documenti di notevole importanza e quindi anche in questo caso l'ordine e la precisione del prodotto finale sono indispensabili. Il sistema -2- è senza dubbio quello più adatto, con possibilità di utilizzare anche sistemi del tipo -1-. Il software più valido in questo caso risulta essere quasi sempre un integrato con possibilità di generare grafici e talvolta una stampante a colori può esaltare ancor di più il risultato finale (sempre che il programma sia in grado di utilizzarla al meglio).

# *Depliant/Brochure*

Per questo genere di applicazioni, come per tutte quelle che seguiranno, è indispensabile l'utilizzo della stampante laser, in quanto non si tratterà di produrre i documenti definitivi, ma di preparare originali dai quali poi attraverso una ripresa fotografica ricaDESK TOP PUBLISHING

vare le pellicole per la stampa: sarà necessario quindi orientarsi su sistemi di tipo -2- o superiori. E indispensabile, anche, avere un vero e proprio programma di deskop publishing, che consenta cioè di impaginare il testo su colonne o con differenti giustezze e inserire tabelle, disegni, ecc.: un normale programma di scrittura potrebbe essere sufficiente, ma necessiterebbe un intervento successivo manuale di impaginazione che annullerebbe uno dei vantaggi del sistema di desktop publ! shing, quello dell'impaginazione a VIdeo.

#### *House Organ/News Lener*

Grande qualità necessaria anche per questi prodotti e quindi necessità di stampante laser. In questi casi potrebbe essere utile avere una vera e propria rete di due o più personal collegati insieme (soluzione -3-), magari con un disco rigido anch'esso in rete con la funzione di serbatoio dei vari lavori: questo sistema consente a più persone di scambiarsi informazioni, testi, ecc. in modo da poter gestire quantità di materiali decisamente elevate. Indispensabile anche in questo caso un programma di desktop publishing.

#### *Pubblicità*

Il desktop publishing può essere utile nella pubblicità in due differenti maniere: per la creazione di bozzetti e/o layout di pagine pubblicitarie, oppure per la preparazione delle pagine stesse. In tutti e due i casi stampante laser e programma di desktop publishing sono quasi indispensabili: la soluzione -2- nella maggior parte dei casi sarà sufficiente, tuttavia se si parla di vere e proprie agenzie di pubblicità potrà essere interessante prendere in esame l'ipotesi di una piccola struttura -3-. Ovviamente non solo le pagine pubblicitarie possono essere gestite con il sistema di desktop publishing, ma anche volantini, mailing, ecc.: in questi casi la stampante laser consentirà di preparare in pochissimo tempo l'originale dal quale si partirà per la stampa di tutto il materiale.

Il desktop publishing sembra essere nato appositamente per chi ha la sua attività principale nella stesura e preparazione di manuali. Nessun altro sistema consente di avere sotto controllo il lavoro fino all'ultimo momento e nessun altro consente un rapido riaggiornamento del manuale in caso di ristampa. Nel caso poi si tratti di manuali per macchine personalizzate rispetto alle esigenze del cliente, il desktop publishing consente di personalizzare il manuale per ogni singolo cliente con le sue specifiche procedure di utilizzo della macchina. Anche in questo caso la stampante laser e un programma specifico di desktop publishing sembrano indispensabili: se un'unica persona lavora alla stesura di questi manuali la scelta del sistema può ricadere sul numero -2- con la possibilità poi di passare a sistemi superiori. Nel caso di manuali per singoli utenti (come citato sopra) la stampante laser consentirà di ottenere direttamente le poche copie per il cliente, con una riduzione di costi eccezionale rispetto al sistema tradizionale dove, al diminuire dei pezzi stampati, aumentano vertiginosamente i prezzi di stampa.

#### *Riviste*

Una rivista può trarre notevoli benefici dall'introduzione di queste tecnologie nel suo iter produttivo. Il normale cammino delle informazioni nella redazione di una rivista è questo: battitura del testo originale, invio di tutti i testi alla tipografia, correzione delle bozze, correzioni in tipografia, seconda correzione di bozze, preparazione delle cosiddette strisciate di testo (sono delle lunghe strisce di testo già in formato colonna), montaggio manuale delle colonne e impaginazione, ritorno dei testi in tipografia per le  $eventuali$ aggiunte o tagli  $-$  nei casi in cui il testo sia troppo lungo o troppo corto rispetto allo spazio a disposizio $ne$  - correzioni dell'impaginazione. Vediamo ora cosa succede con un sistema di desktop publishing: battitura del testo originale con un programma di scrittura, correzione delle bozze, impaginazione a video, modifiche al testo in caso sia troppo lungo o troppo corto con controllo diretto a video, preparazione degli originali con la stampante laser e passaggio successivo per la preparazione delle pellicole necessarie alla stampa vera e propria oppure passaggio dei dischetti al tipogra-

fo che fornirà nel giro di qualche ora le pellicole con qualità tipografica (esistono ormai molti centri specializzati in questo tipo di service). Come ben si può vedere nel sistema di desktop publishing i passaggi sono minori, quindi minore è la possibilità di errori e più veloce la preparazione della rivista, con possibilità di modifiche anche dell'ultimissima ora. Nel caso inoltre si decida di fare tutto in casa, basterà l'acquisto di una reprocamera e di uno sviluppatore di pellicole, costo dai IO ai 15 milioni, per eliminare completamente tutte le spese della tipografia. Non illudiamoci tuttavia che questo sistema sia utilizzabile in tutte le occasioni: i piccoli editori possono trarne i massimi vantaggi. Più è grande la massa di lavoro svolta e meno vantaggioso sarà il sistema, fino ad arrivare ad un punto tale per cui è consigliabile l'acquisto di veri e propri sistemi di fotocomposizione. In America, non si contano più ormai le riviste che utilizzano questo sistema e nemmeno quelle nate proprio dalla facilità di utilizzo di questi sistemi. Anche se forse ciò può sembrare strano anche in Italia esistono già decine di pubblicazioni che utilizzano questi sistemi - Applicando, Lito, Monitor solo per citarne alcune.

#### *Libri*

Il caso dei libri è quello che dal punto di vista del desktop publishing dà meno problemi risolutivi. In qualche caso sarà sufficiente utilizzare un buon programma di scrittura per ottenere attraverso la stampante laser delle pagine pronte da mandare in stampa. In questo caso essendo il problema di impaginazione abbastanza semplice si puo pensare addirittura di utilizzare un sistema senza stampante laser, ma con una sola stampante ad aghi per fare la correzione delle bozze, per poi passare direttamente il dischetto alla tipografia specializzata nell'ottenere da esso la pellicola necessaria alla stampa vera e propria del volume.

#### **Il seguito**

Nella prossima puntata prenderemo in esame i vari sistemi di desktop publishing disponibili sul mercato italiano, sia dal punto di vista dell'hardware che del software. Per ogni sistema cercheremo di darvi quelle informazioni sui punti di forza e sulle eventuali lacune che vi consentiranno di scegliere la soluzione più consona alle vostre esigenze.

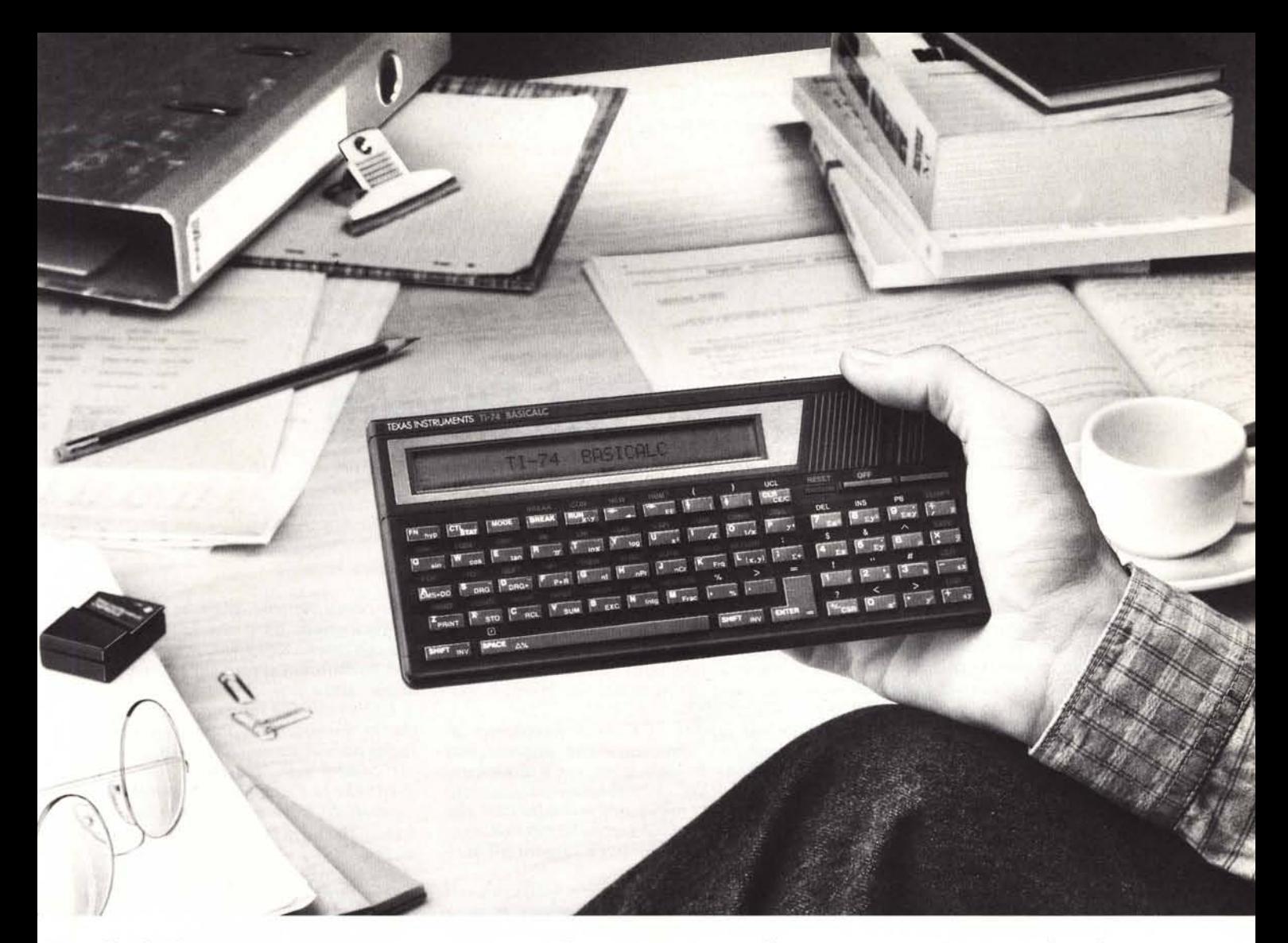

# **Probabilmente è stata una Texas Instruments la vostra prima calcolatrice. Ora c'è** TI-74 **BASICALC**. **E** non vi serve altro.

# **TI-74 Basicalc. E' una potente calcolatrice scientifica. Un computer programmabile in Basic.**

Da molti anni Texas Instruments produce calcolatrici e da sempre conosce le esigenze di chi li utilizza. Per questo ha progettato uno dei più sofisticati strumenti di calcolo mai esistiti: TI-74 Basicalc.

Alle 70 funzioni di una avanzata calcolatrice scientifica, Texas Instruments ha unito le caratteristiche di un computer programmabile in Basic a 113 comandi con 8K RAM. Le ha assemblate in un unico strumento portatile, ergonomico e di facile uso.

Un connettore moduli vi permette di inserire una RAM addizionale da *8K.* Oppure uno dei moduli software opzionali: matematica per risolvere velocemente operazioni con matrici, moltiplicazioni di polinomi o statistica. C'è persino un modulo che vi insegna a programmare in Pascal (Leam Pascal).

Lavorare con TI-74 è semplice. Usandola come calcolatrice e grazie al sistema operativo algebrico (SOA), potrete impostare il vostro problema come lo scrivereste, da sinistra a destra. Se già non lo conoscete, potrete imparare a programmare in Basic con l'ausilio di un pratico manuale. La stampante vi permette di stampare programmi e calcoli. E l'interfaccia cassette vi offre la possibilità di archiviare senza limiti di memoria. Per chi non ha il tempo di imparare i linguaggi di programmazione, Texas Instruments ha creato la "Super Programmabile" TI-95 Procalc per accedere velocemente e

*Questi moduli* vi permettono di *aggiungere* 8K di RAM *per archiviare dati esterni* o altri *moduli programmati.* rapidamente ad oltre 200 funzioni preprogrammate. La TI-95 vi offre l'esclusivo sistema di finestre menù e tastiera virtuale. CosÌ potete creare tutte le funzioni aggiuntive che desiderate. Come vedete, a una delle calcolatrici programmabili Texas - Instruments potete chiedere di tutto. Tranne di fare di più.

**Programmate una visita ad un rivenditore Texas Instruments o chiamate direttamente (02) 253001.**

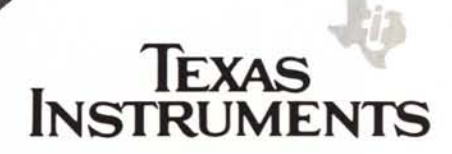